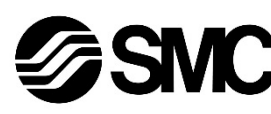

# **Manuel d'instructions Dispositif bus de terrain - Unité SI pour PROFINET**

# **EX600-SPN1 / -SPN2**

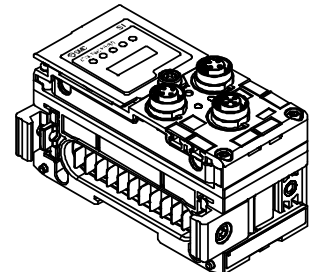

Ce produit sert à commander les distributeurs pneumatiques et E/S en étant connecté aux protocoles PROFINET (et IO-Link)

#### **1 Consignes de sécurité**

 $^{(1)}$  ISO 4414 : Transmissions pneumatiques – Règles générales relatives aux systèmes.

Ces consignes de sécurité ont été rédigées pour prévenir des situations dangereuses pour les personnes et/ou les équipements. Les précautions énumérées dans ce document sont classées en trois grandes catégories : « Précaution », « Attention » ou « Danger ».

Elles sont toutes importantes pour la sécurité et doivent être appliquées, en plus des normes internationales (ISO/IEC)\*1) et autres normes de sécurité.

ISO 4413 : Transmissions hydrauliques - Règles générales relatives aux systèmes.

IEC 60204-1 : Sécurité des machines - Equipement électrique des machines. (Partie 1 : Règles générales)

ISO 10218-1 : Robots manipulateurs industriels – Sécurité. etc.

- Consultez le catalogue du produit, manuel d'opérations et précautions de manipulation pour des informations supplémentaires concernant les produits SMC.
- Veuillez conserver ce manuel en lieu sûr pour pouvoir le consulter ultérieurement.

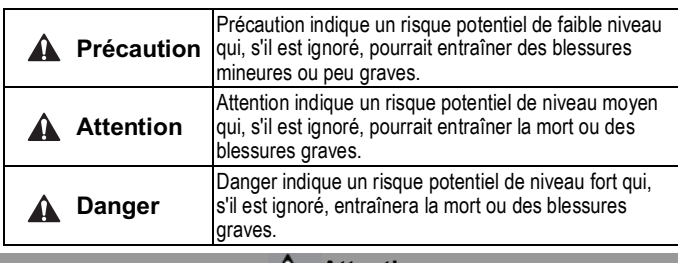

#### **A** Attention

- **Veillez à toujours respecter les réglementations et normes de sécurité applicables.**
- Tous les travaux doivent être effectués en toute sécurité par une per-sonne qualifiée, conformément aux réglementations nationales en vigueur.

#### **2 Caractéristiques techniques**

Les unités de la gamme EX600 peuvent être connectées à un bus de terrain afin de réduire le câblage des dispositifs d'entrées ou de sorties et d'obtenir un système de contrôle distribué.

Le système communique avec le bus de terrain par l'intermédiaire de l'unité SI.

Une unité SI peut être connectée à des embases de distributeurs jusqu'à 32 sorties, et à des unités d'entrées, de sorties et de maître IO-Link jusqu'à un maximum de 9 unités.

#### **2.1 Caractéristiques générales**

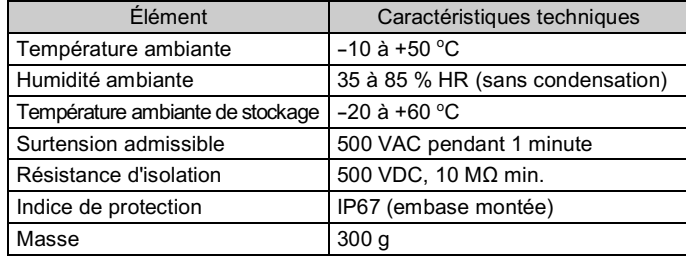

(2) Montez et serrez la plaque d'extrémité à une extrémité de l'unité et montez le renfort intermédiaire si nécessaire à l'aide de vis M4 (Couple de serrage : 0.7 à 0.8 N•m).

## **2 Caractéristiques techniques (suite)**

#### **2.2 Caractéristiques électriques**

## **3 Noms et fonctions des pièces**

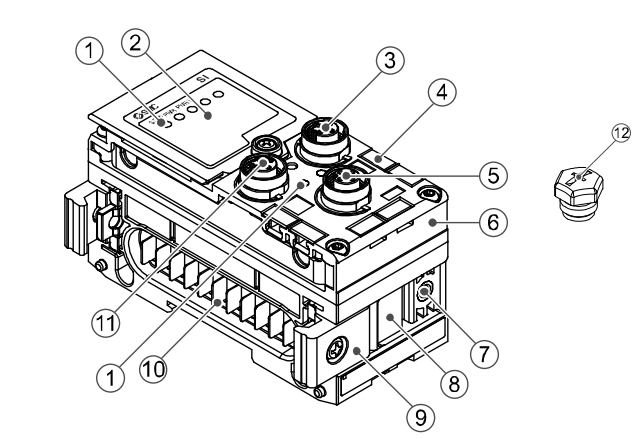

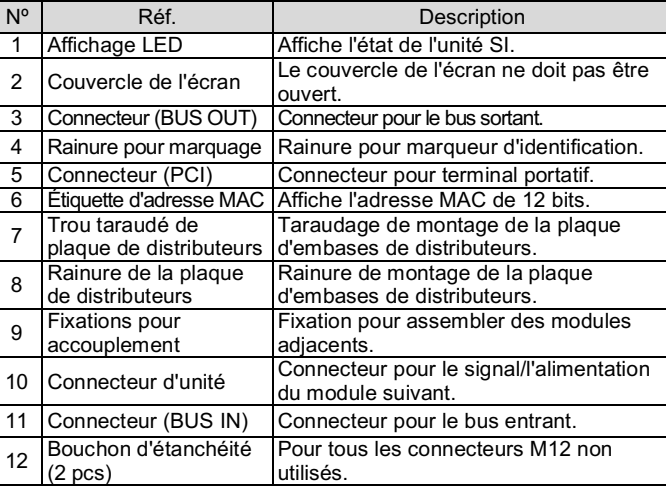

#### **4 Assemblage**

**4.1 Assemblage du module**

#### **Attention**

N'installez pas le produit avant d'avoir lu et compris les consignes de sécurité.

- (1) Connectez un module E/S à la plaque d'extrémité. Des modules numériques et analogiques peuvent être connectés dans n'importe quel ordre. Couple de serrage des vis de la fixation de joint : 1.5 à 1.6 N-m.
- (2) Ajoutez plus de modules E/S. Jusqu'à 9 modules E/S peuvent être raccordés à une embase.

(3) Connectez l'unité SI. Après avoir raccordé les modules E/S nécessaires, connectez l'unité SI. Référez-vous à la méthode indiquée ci-dessus.

- (4) Montez la plaque de distributeurs (EX600-ZMV#) sur l'embase de distributeurs à l'aide des vis (M3 x 8) fournies. (Couple de serrage : 0.6 à 0.7 N•m).
- (5) Connectez l'ensemble de l'unité SI à l'embase de distributeurs. Insérez la plaque de distributeurs dans rainure de montage de la plaque de distributeurs.

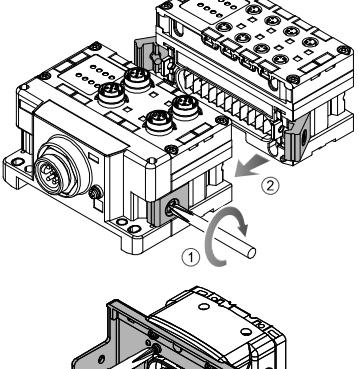

Fixez ensuite à l'aide des vis de montage de la plaque de distributeurs (M4 x 6) fournies (couple de serrage : 0.7 à 0.8 N-m).

## **5 Installation**

#### • **Montage direct**

(1) Lors de l'assemblage de six unités ou plus, la partie centrale de l'ensemble doit être équipée d'une entretoise de renfort intermédiaire (EX600-ZMB1) avant d'être montée à l'aide de 2 vis M4 x 5 (Couple de serrage : 0.7 à 0.8 N•m).

Fixez la plaque d'extrémité du côté des vannes en vous référant au manuel d'utilisation de la série de vannes concernée.

# **5 Installation (suite)**

## • **Montage sur rail DIN**

- (1) Lors de l'assemblage de six unités ou plus, la partie centrale de l'ensemble doit être équipée d'un renfort intermédiaire pour le montage sur rail DIN (EX600-ZMB2), à l'aide de 2 vis M4 x 6. (Couple de serrage : 0.7 à 0.8 N•m).
- (2) Montez la fixation de la plaque d'extrémité (EX600-ZMA2) sur la plaque d'extrémité à l'aide de 2 vis M4 x 14 (couple de serrage : 0.7 à 0.8 N•m). Pour la série SY, utilisez le support de plaque d'extrémité (EX600-ZMA3).

- (3) Placez la rainure de montage sur le rail DIN.
- (4) Appuyez sur l'embase en vous servant du côté crocheté dans le rail DIN comme point d'appui jusqu'à ce que l'embase soit verrouillée sur le rail DIN.
- (5) Fixez l'embase en serrant les vis de fixation du rail DIN (M4 x 20) sur la fixation de la plaque d'extrémité (couple de serrage : 0.7 à 0.8 N•m). Consultez le manuel d'utilisation de la série de vannes concernée sur le site internet de SMC (URL : https://www.smcworld.com) pour connaître la méthode de montage de l'embase de distributeur.

#### **5.1 Marqueur d'identification**

Le nom des dispositifs d'entrées ou de sorties et l'adresse du module peuvent être inscrits sur les marqueurs qui peuvent être installés sur chaque module.

Montez le marqueur (EX600-ZT1) dans la rainure du marqueur comme requis.

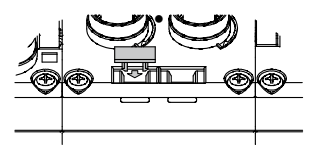

#### **5.2 Environnement**

#### **Attention**

- N'utilisez pas le produit dans un milieu contenant des gaz corrosifs, de l'eau salée, de la vapeur ou des produits chimiques.
- N'installez pas le produit dans un milieu soumis à des vibrations ou à des impacts excédant les caractéristiques du produit.
- N'installez pas le produit dans un endroit exposé à une chaleur rayonnante qui pourrait résulter en des températures excédant les caractéristiques du produit.

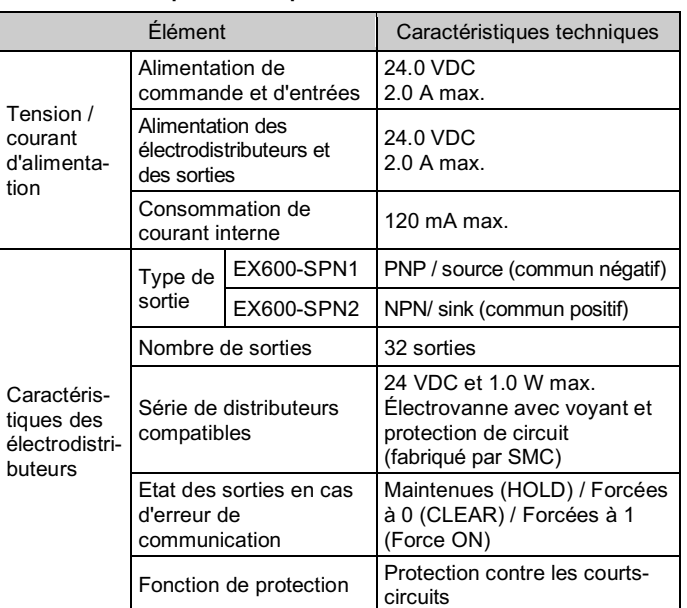

#### **2.3 Caractéristiques de communication**

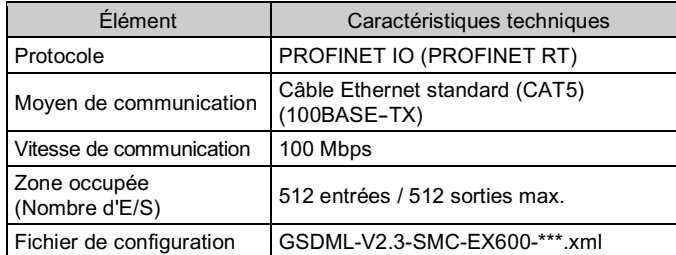

# INSTRUCTIONS ORIGINALES

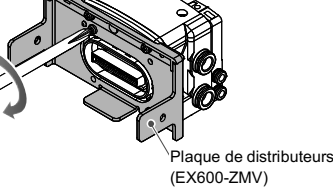

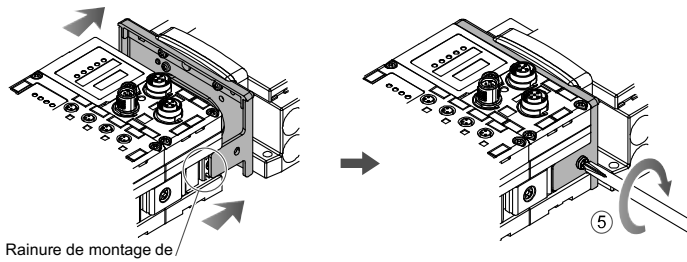

la plaque distributeurs

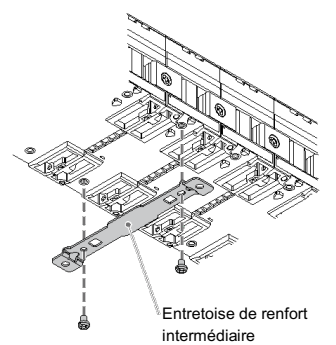

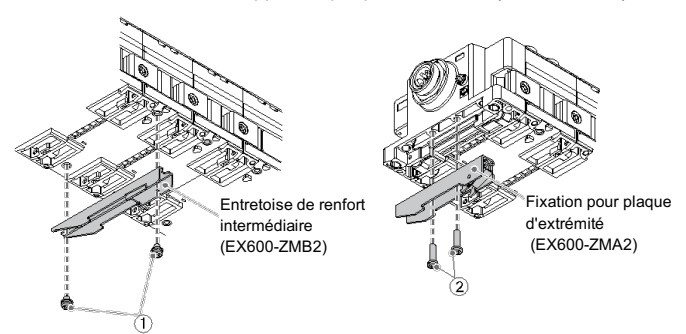

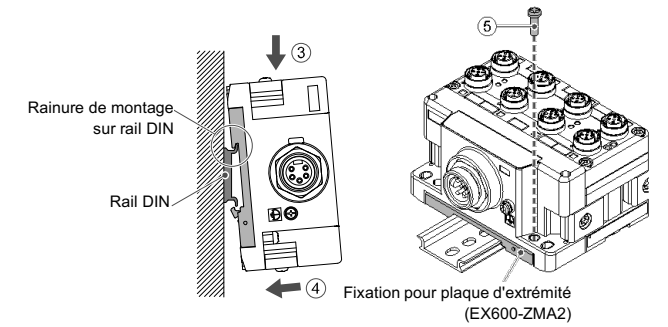

## **6 Câblage**

## **6.1 Raccordement de câblage**

• **Connexion de communication**

Choisissez les câbles qui s'adaptent sur les connecteurs de l'unité SI. La disposition des broches de l'orifice de raccordement PROFINET est indiquée ci-dessous.

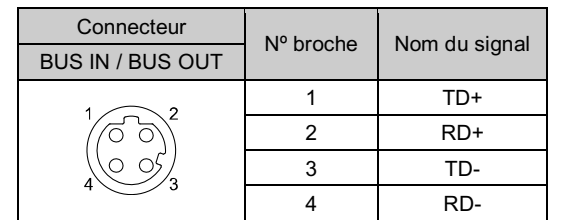

## **Attention**

• Veillez à installer un capuchon d'étanchéité (EX9-AWTS) sur tous les connecteurs non utilisés.

Consultez le manuel d'utilisation sur le site Internet de SMC (URL : https://www.smcworld.com) pour connaître les Cotes hors tout.

L'utilisation correcte du capuchon d'étanchéité permet de maintenir la spécification IP67.

# **7 Réglages**

#### **7.1 Configuration**

Téléchargez le fichier XDD le plus récent et référez-vous au manuel d'utilisation sur le site web de SMC (URL : https://www.smcworld.com) pour obtenir de plus amples informations sur les réglages.

## **8 Pour passer commande**

Consultez le manuel d'utilisation sur le site Internet de SMC (URL : https://www.smcworld.com) pour des informations sur comment commander.

## **9 Cotes hors tout (mm)**

# **10 Affichage LED**

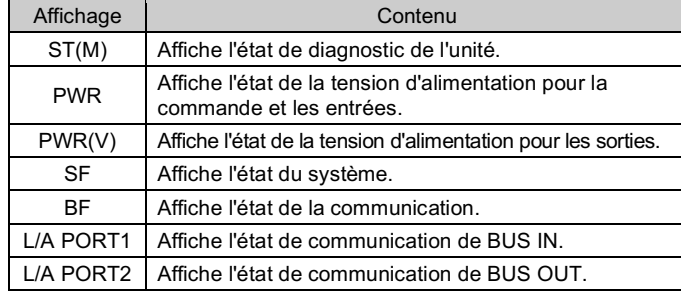

# **10 Affichage LED (suite)**

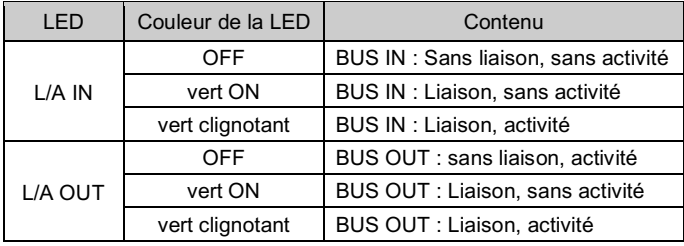

## **11 Entretien**

## **11.1 Entretien général**

#### **A** Précaution

- Le non-respect des procédures d'entretien peut entraîner des dysfonctionnements et endommager l'équipement.
- S'il n'est pas manipulé correctement, l'air comprimé peut être dangereux. • L'entretien des systèmes pneumatiques doit être réalisé exclusivement par du personnel qualifié
- Avant de procéder à une opération d'entretien, coupez les alimentations électrique et pneumatique. Vérifiez que l'air a bien été purgé dans l'atmosphère.
- Après une installation ou une opération d'entretien, appliquez la pression d'utilisation et l'alimentation électrique à l'équipement, et testez le bon fonctionnement et l'absence de fuites afin de vous assurer que l'équipement est correctement installé.
- Si les connexions électriques sont manipulées pendant l'entretien, assurez-vous qu'elles sont correctement branchées et que des contrôles de sécurité sont effectués au besoin pour garantir la conformité continue avec les réglementations nationales en vigueur.
- Ne modifiez pas le produit.
- Ne démontez pas le produit à moins que les instructions d'installation ou d'entretien ne l'exigent.
- Arrêtez l'opération si le produit ne fonctionne pas correctement.

## **12 Limites d'utilisation**

**12.1 Garantie limitée et Clause limitative de responsabilité/ Conditions de conformité**

Consultez les « Précautions de manipulation pour les produits SMC ».

## **13 Mise au rebut du produit**

Ce produit ne doit pas être jeté avec les déchets ordinaires. Vérifiez les réglementations et directives locales pour jeter ce produit correctement, afin de réduire l'impact sur la santé humaine et l'environnement.

## **14 Contacts**

Consultez www.smcworld.com ou www.smc.eu pour connaitre votre distributeur/importateur local.

# **SMC Corporation**

URL : https://www.smcworld.com (Mondial) https://www.smc.eu (Europe) SMC Corporation, 4-14-1, Sotokanda, Chiyoda-ku, Tokyo 101-0021, Japon Les caractéristiques peuvent être modifiées par le fabricant sans préavis. © 2021 SMC Corporation Tous droits réservés. Modèle DKP50047-F-085M

#### • État de l'unité SI

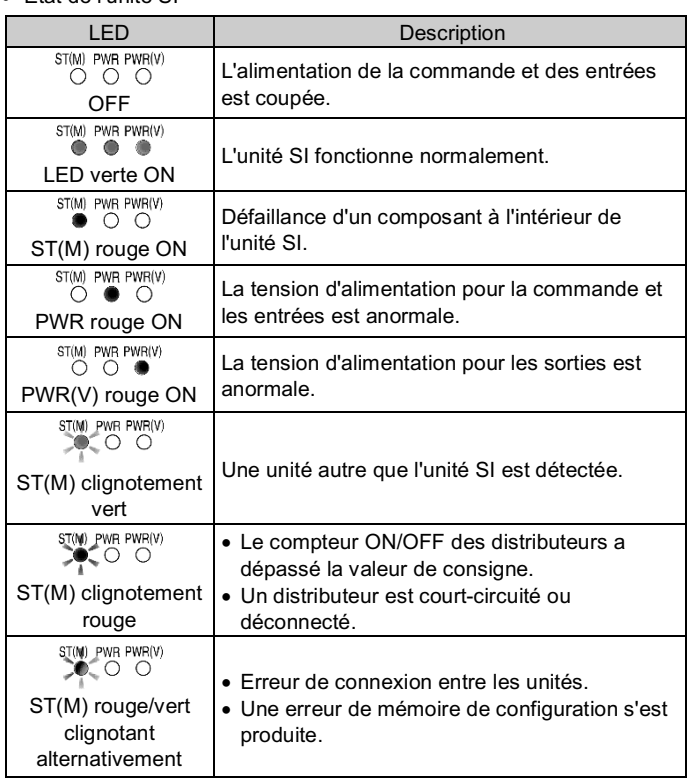

#### • État de communication

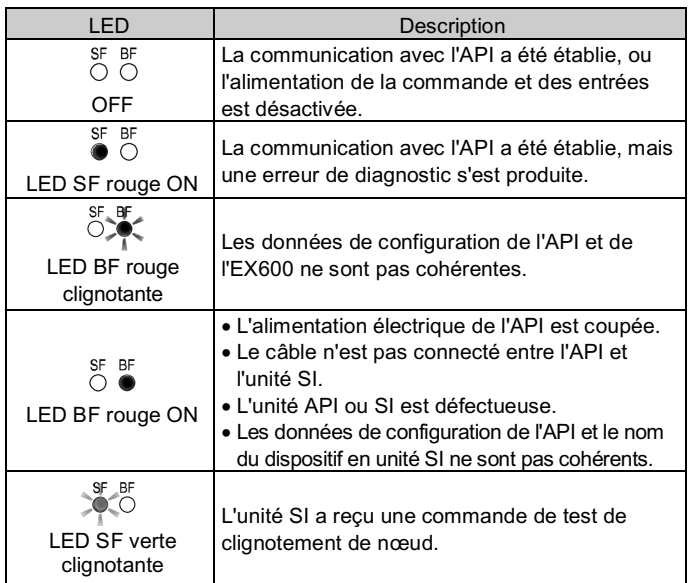

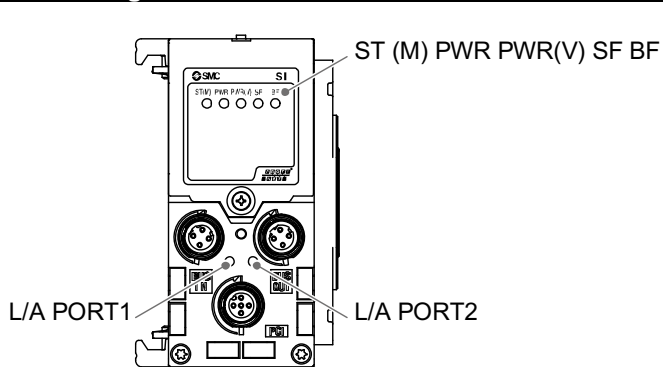